# **uMarketplace Vendor API Add-on**

### **Introduction**

The Vendor API add-on extends Magento Soap API and allow vendors to utilize it to pull/update Purchase Orders information and update inventory data. To get more technical details check:

```
- app\code\community\Unirgy\DropshipApi\etc\wsdl.xml/ - API wsdl definition
```

```
- app\code\community\Unirgy\DropshipApi\etc\acl.xml/ - API acl definition
```
## **Authentication**

In order to perform API operations vendor need authentication. The system authenticates the vendor by their email/apiKey. Before performing an actual API calls, vendor need to get authentication token by **login** soap call with username, api key parameters. Response of that POST will be 32 bit token that need to be used for further API calls. When in SessionId, request parameter to prove vendor identity. More information is avaialble here

<http://devdocs.magento.com/guides/m1x/api/soap/introduction.html>

```
Example:
POST /index.php/api/v2_soap/index/ HTTP/1.1
<?xml version="1.0" encoding="UTF-8"?> <SOAP-ENV:Envelope xmlns:SOAP-
ENV="http://schemas.xmlsoap.org/soap/envelope/" xmlns:ns1="urn:Magento"
xmlns:xsd="http://www.w3.org/2001/XMLSchema"
xmlns:xsi="http://www.w3.org/2001/XMLSchema-instance"
xmlns:SOAP-ENC="http://schemas.xmlsoap.org/soap/encoding/" SOAP-
ENV:encodingStyle="http://schemas.xmlsoap.org/soap/encoding/"><SOAP-
ENV:Body><ns1:login><username xsi:type="xsd:string">xxx</username><apiKey
xsi:type="xsd:string">xxxx</apiKey></ns1:login></SOAP-ENV:Body></SOAP-
ENV:Envelope>
```
#### RESPONSE

```
<?xml version="1.0" encoding="UTF-8"?> <SOAP-ENV:Envelope xmlns:SOAP-
ENV="http://schemas.xmlsoap.org/soap/envelope/" xmlns:ns1="urn:Magento"
xmlns:xsd="http://www.w3.org/2001/XMLSchema"
xmlns:xsi="http://www.w3.org/2001/XMLSchema-instance"
xmlns:SOAP-ENC="http://schemas.xmlsoap.org/soap/encoding/" SOAP-
ENV:encodingStyle="http://schemas.xmlsoap.org/soap/encoding/"> <SOAP-
ENV:Body> <ns1:loginResponse> <loginReturn
xsi:type="xsd:string">2dc6db6698fd2bac2f8e478238cafe74</loginReturn>
</ns1:loginResponse> </SOAP-ENV:Body> </SOAP-ENV:Envelope>
```
### **Get list of Vendor Purchase Orders (possible to filter)**

In order to get list of Purchase Orders, salesOrderUdpoList API call will have to be performed. It expect

filter or complex filter as parameter. More details on how to construct such filter check [http://devdocs.magento.com/guides/m1x/api/soap/sales/salesOrderShipment/sales\\_order\\_shipment.lis](http://devdocs.magento.com/guides/m1x/api/soap/sales/salesOrderShipment/sales_order_shipment.list.html) [t.html](http://devdocs.magento.com/guides/m1x/api/soap/sales/salesOrderShipment/sales_order_shipment.list.html)

#### Example:

```
<?xml version="1.0" encoding="UTF-8"?> <SOAP-ENV:Envelope xmlns:SOAP-
ENV="http://schemas.xmlsoap.org/soap/envelope/" xmlns:ns1="urn:Magento"
xmlns:xsd="http://www.w3.org/2001/XMLSchema"
xmlns:xsi="http://www.w3.org/2001/XMLSchema-instance"
xmlns:SOAP-ENC="http://schemas.xmlsoap.org/soap/encoding/" SOAP-
ENV:encodingStyle="http://schemas.xmlsoap.org/soap/encoding/"><SOAP-
ENV:Body><ns1:salesOrderUdpoList><sessionId
xsi:type="xsd:string">2dc6db6698fd2bac2f8e478238cafe74</sessionId><filters
xsi:type="ns1:filters"><complex_filter SOAP-
ENC:arrayType="ns1:complexFilter[1]" xsi:type="ns1:complexFilterArray"><item
xsi:type="ns1:complexFilter"><key
xsi:type="xsd:string">created_at</key><value
xsi:type="ns1:associativeEntity"><key xsi:type="xsd:string">gt</key><value
xsi:type="xsd:string">2018-02-01</value></value></item></complex_filter></fil
ters></ns1:salesOrderUdpoList></SOAP-ENV:Body></SOAP-ENV:Envelope>
RESPONSE
<?xml version="1.0" encoding="UTF-8"?> <SOAP-ENV:Envelope xmlns:SOAP-
ENV="http://schemas.xmlsoap.org/soap/envelope/" xmlns:ns1="urn:Magento"
xmlns:SOAP-ENC="http://schemas.xmlsoap.org/soap/encoding/"
xmlns:xsd="http://www.w3.org/2001/XMLSchema"
xmlns:xsi="http://www.w3.org/2001/XMLSchema-instance" SOAP-
ENV:encodingStyle="http://schemas.xmlsoap.org/soap/encoding/"> <SOAP-
ENV:Body> <ns1:salesOrderUdpoListResponse> <result SOAP-
ENC:arrayType="ns1:salesOrderUdpoEntity[3]"
xsi:type="ns1:salesOrderUdpoEntityArray"> <item
xsi:type="ns1:salesOrderUdpoEntity"> <increment_id
xsi:type="xsd:string">145000016-1</increment_id> <created_at
xsi:type="xsd:string">2018-02-01 17:24:50</created_at> <total_qty
xsi:type="xsd:string">3.0000</total_qty> </item> <item
xsi:type="ns1:salesOrderUdpoEntity"> <increment_id
xsi:type="xsd:string">145000017-1</increment_id> <created_at
xsi:type="xsd:string">2018-02-01 17:28:24</created_at> <total_qty
xsi:type="xsd:string">3.0000</total_qty> </item> <item
xsi:type="ns1:salesOrderUdpoEntity"> <increment_id
```

```
xsi:type="xsd:string">145000018-1</increment_id> <created_at
```

```
xsi:type="xsd:string">2018-02-01 17:29:44</created_at> <total_qty
xsi:type="xsd:string">3.0000</total_qty> </item> </result>
```

```
</ns1:salesOrderUdpoListResponse> </SOAP-ENV:Body> </SOAP-ENV:Envelope>
```
### **Get Single Purchase Order Info**

In order to get single Purchase Order information, **salesOrderUdpoInfo** API call will have to be performed. Parameter could be either Purchase Order entity id or it's increment id.

```
Example:
<?xml version="1.0" encoding="UTF-8"?> <SOAP-ENV:Envelope xmlns:SOAP-
ENV="http://schemas.xmlsoap.org/soap/envelope/" xmlns:ns1="urn:Magento"
xmlns:xsd="http://www.w3.org/2001/XMLSchema"
xmlns:xsi="http://www.w3.org/2001/XMLSchema-instance"
xmlns:SOAP-ENC="http://schemas.xmlsoap.org/soap/encoding/" SOAP-
ENV:encodingStyle="http://schemas.xmlsoap.org/soap/encoding/"><SOAP-
ENV:Body><ns1:salesOrderUdpoInfo><sessionId
xsi:type="xsd:string">2dc6db6698fd2bac2f8e478238cafe74</sessionId><udpoIncrem
entId
xsi:type="xsd:string">145000018-1</udpoIncrementId></ns1:salesOrderUdpoInfo><
/SOAP-ENV:Body></SOAP-ENV:Envelope>\
RESPONSE
<?xml version="1.0" encoding="UTF-8"?> <SOAP-ENV:Envelope xmlns:SOAP-
ENV="http://schemas.xmlsoap.org/soap/envelope/" xmlns:ns1="urn:Magento"
xmlns:xsd="http://www.w3.org/2001/XMLSchema"
xmlns:xsi="http://www.w3.org/2001/XMLSchema-instance"
xmlns:SOAP-ENC="http://schemas.xmlsoap.org/soap/encoding/" SOAP-
ENV:encodingStyle="http://schemas.xmlsoap.org/soap/encoding/"> <SOAP-
ENV:Body> <ns1:salesOrderUdpoInfoResponse> <result
xsi:type="ns1:salesOrderUdpoEntity"> <increment_id
xsi:type="xsd:string">145000018-1</increment_id> <store_id
xsi:type="xsd:string">1</store_id> <created_at
xsi:type="xsd:string">2018-02-01 17:29:44</created_at> <updated_at
xsi:type="xsd:string">2018-02-01 17:29:44</updated_at> <order_id
xsi:type="xsd:string">207</order_id> <total_qty
xsi:type="xsd:string">3.0000</total_qty> <po_id
xsi:type="xsd:string">9</po_id> <items SOAP-
ENC:arrayType="ns1:salesOrderUdpoItemEntity[1]"
xsi:type="ns1:salesOrderUdpoItemEntityArray"> <item
xsi:type="ns1:salesOrderUdpoItemEntity"> <parent_id
xsi:type="xsd:string">9</parent_id> <sku
xsi:type="xsd:string">ugiftcert</sku> <name
xsi:type="xsd:string">ugiftcert</name> <order_item_id
xsi:type="xsd:string">626</order_item_id> <product_id
xsi:type="xsd:string">1106</product_id> <weight
xsi:type="xsd:string">1.0000</weight> <price
xsi:type="xsd:string">10.0000</price> <qty xsi:type="xsd:string">3.0000</qty>
<item_id xsi:type="xsd:string">23</item_id> </item> </items> <tracks SOAP-
ENC:arrayType="ns1:salesOrderUdpoTrackEntity[0]"
xsi:type="ns1:salesOrderUdpoTrackEntityArray"/> <comments SOAP-
ENC:arrayType="ns1:salesOrderUdpoCommentEntity[0]"
xsi:type="ns1:salesOrderUdpoCommentEntityArray"/> </result>
</ns1:salesOrderUdpoInfoResponse> </SOAP-ENV:Body> </SOAP-ENV:Envelope>
```
### **Add comment to Purchase Order**

In order to add comment to Purchase Order, perform **salesOrderUdpoAddComment** API call. Parameters are udpoIncrementId - Purchase Order increment id, - comment string parameter.

```
Example:
```

```
<?xml version="1.0" encoding="UTF-8"?> <SOAP-ENV:Envelope xmlns:SOAP-
ENV="http://schemas.xmlsoap.org/soap/envelope/" xmlns:ns1="urn:Magento"
xmlns:xsd="http://www.w3.org/2001/XMLSchema"
xmlns:xsi="http://www.w3.org/2001/XMLSchema-instance"
xmlns:SOAP-ENC="http://schemas.xmlsoap.org/soap/encoding/" SOAP-
ENV:encodingStyle="http://schemas.xmlsoap.org/soap/encoding/"><SOAP-
ENV:Body><ns1:salesOrderUdpoAddComment><sessionId
xsi:type="xsd:string">3e60ad92322db9005c7ea21cd11966d7</sessionId><udpoIncrem
entId xsi:type="xsd:string">145000018-1</udpoIncrementId><comment
xsi:type="xsd:string">test api comment</comment><email
xsi:nil="true"/><includeInEmail
xsi:nil="true"/></ns1:salesOrderUdpoAddComment></SOAP-ENV:Body></SOAP-
ENV:Envelope>
RESPONSE <?xml version="1.0" encoding="UTF-8"?> <SOAP-ENV:Envelope
xmlns:SOAP-ENV="http://schemas.xmlsoap.org/soap/envelope/"
xmlns:ns1="urn:Magento" xmlns:xsd="http://www.w3.org/2001/XMLSchema"
xmlns:xsi="http://www.w3.org/2001/XMLSchema-instance"
xmlns:SOAP-ENC="http://schemas.xmlsoap.org/soap/encoding/" SOAP-
ENV:encodingStyle="http://schemas.xmlsoap.org/soap/encoding/"> <SOAP-
ENV:Body> <ns1:salesOrderUdpoAddCommentResponse> <udpoIncrementId
```

```
xsi:type="xsd:boolean">true</udpoIncrementId>
```
</ns1:salesOrderUdpoAddCommentResponse> </SOAP-ENV:Body> </SOAP-ENV:Envelope>

### **Add tracking number to Purchase Order**

In order to add tracking number to Purchase Order perform **salesOrderUdpoAddTrack** API call. Parameters are udpoIncrementId - Purchase Order increment id, carrier string parameter, carrier title in title parameter and tracking number in trackNumber parameter. It return bool true on success and may rise exception if PO not found or does not belong to vendor.

```
Example:
<?xml version="1.0" encoding="UTF-8"?> <SOAP-ENV:Envelope xmlns:SOAP-
ENV="http://schemas.xmlsoap.org/soap/envelope/" xmlns:ns1="urn:Magento"
xmlns:xsd="http://www.w3.org/2001/XMLSchema"
xmlns:xsi="http://www.w3.org/2001/XMLSchema-instance"
xmlns:SOAP-ENC="http://schemas.xmlsoap.org/soap/encoding/" SOAP-
ENV:encodingStyle="http://schemas.xmlsoap.org/soap/encoding/"><SOAP-
ENV:Body><ns1:salesOrderUdpoAddTrack><sessionId
xsi:type="xsd:string">a81bf7681b46f0e4bc8322ed12a090a1</sessionId><udpoIncrem
entId xsi:type="xsd:string">145000015-1</udpoIncrementId><carrier
xsi:type="xsd:string">ups</carrier><title
xsi:type="xsd:string">ups</title><trackNumber
xsi:type="xsd:string">track100000202-2-
ext1</trackNumber></ns1:salesOrderUdpoAddTrack></SOAP-ENV:Body></SOAP-
ENV:Envelope>
```
#### RESPONSE

```
<?xml version="1.0" encoding="UTF-8"?> <SOAP-ENV:Envelope xmlns:SOAP-
ENV="http://schemas.xmlsoap.org/soap/envelope/" xmlns:ns1="urn:Magento"
xmlns:xsd="http://www.w3.org/2001/XMLSchema"
xmlns:xsi="http://www.w3.org/2001/XMLSchema-instance"
xmlns:SOAP-ENC="http://schemas.xmlsoap.org/soap/encoding/" SOAP-
ENV:encodingStyle="http://schemas.xmlsoap.org/soap/encoding/"> <SOAP-
ENV:Body> <ns1:salesOrderUdpoAddTrackResponse> <result
xsi:type="xsd:int">1</result> </ns1:salesOrderUdpoAddTrackResponse> </SOAP-
ENV:Body> </SOAP-ENV:Envelope>
```
#### **Delete tracking number from Purchase Order**

In order to delete tracking number from Purchase Order perform **salesOrderUdpoRemoveTrack** API call. Parameters are udpoIncrementId - Purchase Order increment id and tracking number in trackNumber parameter. It return bool true on success and may rise exception if PO not found or does not belong to vendor.

#### Example:

```
<?xml version="1.0" encoding="UTF-8"?> <SOAP-ENV:Envelope xmlns:SOAP-
ENV="http://schemas.xmlsoap.org/soap/envelope/" xmlns:ns1="urn:Magento"
xmlns:xsd="http://www.w3.org/2001/XMLSchema"
xmlns:xsi="http://www.w3.org/2001/XMLSchema-instance"
xmlns:SOAP-ENC="http://schemas.xmlsoap.org/soap/encoding/" SOAP-
ENV:encodingStyle="http://schemas.xmlsoap.org/soap/encoding/"><SOAP-
ENV:Body><ns1:salesOrderUdpoRemoveTrack><sessionId
xsi:type="xsd:string">1c3f163fc457ed4b975a5081a3e2158e</sessionId><udpoIncrem
entId xsi:type="xsd:string">145000015-1</udpoIncrementId><trackId
xsi:type="xsd:string">track100000202-2-
ext1</trackId></ns1:salesOrderUdpoRemoveTrack></SOAP-ENV:Body></SOAP-
ENV:Envelope>
```

```
RESPONSE <?xml version="1.0" encoding="UTF-8"?> <SOAP-ENV:Envelope
xmlns:SOAP-ENV="http://schemas.xmlsoap.org/soap/envelope/"
xmlns:ns1="urn:Magento" xmlns:xsd="http://www.w3.org/2001/XMLSchema"
xmlns:xsi="http://www.w3.org/2001/XMLSchema-instance"
xmlns:SOAP-ENC="http://schemas.xmlsoap.org/soap/encoding/" SOAP-
ENV:encodingStyle="http://schemas.xmlsoap.org/soap/encoding/"> <SOAP-
ENV:Body> <ns1:salesOrderUdpoRemoveTrackResponse> <result
xsi:type="xsd:boolean">true</result> </ns1:sales0rderUdpoRemoveTrackResponse>
</SOAP-ENV:Body> </SOAP-ENV:Envelope>
```
### **Perform Inventory update**

Vendors can use **salesUdstockUpdate** API calls to update ther products inventory (products offers when multivendor add-on used). Request payload expect **items** parameter which should be array of arrays (later one contain single offer data details). Each offer detail can have following parameters:

- priority
- carrier code
- vendor sku
- vendor cost
- stock qty
- stock qty add
- backorders
- status
- shipping price
- vendor title
- state
- state descr
- freeshipping
- vendor price
- special price
- specialFromDate
- specialToDate

But only **sku** or **vendor sku** are required. When Multivendor add-on is not used, it's possible to use only this keys in offer details array **sku**, **vendor\_sku**, **stock\_qty**, **stock\_qty\_add**

Response of API call will contain string information of how many items were updated and errors list at the end if any.

#### Example:

```
<?xml version="1.0" encoding="UTF-8"?> <SOAP-ENV:Envelope xmlns:SOAP-
ENV="http://schemas.xmlsoap.org/soap/envelope/" xmlns:ns1="urn:Magento"
xmlns:xsd="http://www.w3.org/2001/XMLSchema"
xmlns:xsi="http://www.w3.org/2001/XMLSchema-instance"
xmlns:SOAP-ENC="http://schemas.xmlsoap.org/soap/encoding/" SOAP-
ENV:encodingStyle="http://schemas.xmlsoap.org/soap/encoding/"><SOAP-
ENV:Body><ns1:salesUdstockUpdate><sessionId
xsi:type="xsd:string">a3d459b6dff11cd103096df1d96fc8a1</sessionId><udstock
SOAP-ENC:arrayType="ns1:salesUdstockEntity[4]"
xsi:type="ns1:salesUdstockEntityArray"><item
xsi:type="ns1:salesUdstockEntity"><sku
xsi:type="xsd:string">ace000</sku><vendor_sku xsi:type="xsd:string">v2-
ace000</vendor_sku><stock_qty
xsi:type="xsd:string">11</stock_qty></item><item
xsi:type="ns1:salesUdstockEntity"><vendor_sku xsi:type="xsd:string">v2-
ace001</vendor sku><stock qty
xsi:type="xsd:string">22</stock_qty></item><item
xsi:type="ns1:salesUdstockEntity"><vendor_sku xsi:type="xsd:string">not-
existing-vendor-sku</vendor sku><stock qty
xsi:type="xsd:string">22</stock_qty></item><item
xsi:type="ns1:salesUdstockEntity"><sku xsi:type="xsd:string">not-existing-
sku</sku><vendor sku xsi:type="xsd:string">not-existing-vendor-
sku</vendor_sku><stock_aty
xsi:type="xsd:string">22</stock_qty></item></udstock></ns1:salesUdstockUpdate
></SOAP-ENV:Body></SOAP-ENV:Envelope>
```
#### RESPONSE

<?xml version="1.0" encoding="UTF-8"?> <SOAP-ENV:Envelope xmlns:SOAP-ENV="<http://schemas.xmlsoap.org/soap/envelope/>" xmlns:ns1="urn:Magento" xmlns:xsd=["http://www.w3.org/2001/XMLSchema](http://www.w3.org/2001/XMLSchema)" xmlns:xsi=["http://www.w3.org/2001/XMLSchema-instance"](http://www.w3.org/2001/XMLSchema-instance) xmlns:SOAP-ENC=["http://schemas.xmlsoap.org/soap/encoding/"](http://schemas.xmlsoap.org/soap/encoding/) SOAP-ENV:encodingStyle=["http://schemas.xmlsoap.org/soap/encoding/"](http://schemas.xmlsoap.org/soap/encoding/)> <SOAP-ENV:Body> <ns1:salesUdstockUpdateResponse> <result xsi:type="xsd:string">Updated 1 items of 4: (Product not found for vendor sku "v2-ace001", Product not found for vendor sku "not-existing-vendor-sku", Product not found for sku "not-existing-sku")</result> </ns1:salesUdstockUpdateResponse> </SOAP-ENV:Body> </SOAP-ENV:Envelope>

From: <https://unirgy.com/wiki/> - **UnirgyWiki**

Permanent link: **<https://unirgy.com/wiki/udropship/umarketplace/vendor-api>**

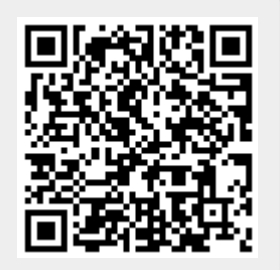

Last update: **2018/03/23 21:29**